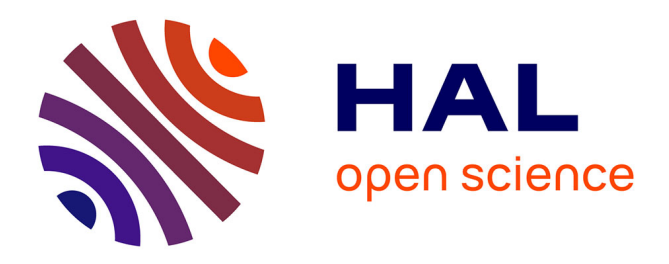

#### **Using annotations for R function management, MOQA : Méta-données et Ontologies pour la Qualité des Annotations**

Anne Tireau, Caroline Domerg, Olilvier Corby, Juliette Fabre, Catherine Faron Zucker, Emilie Gennari, Alexandre Granier, Isabelle Mirbel, Vincent

Negre, Pascal Neveu

#### **To cite this version:**

Anne Tireau, Caroline Domerg, Olilvier Corby, Juliette Fabre, Catherine Faron Zucker, et al.. Using annotations for R function management, MOQA : Méta-données et Ontologies pour la Qualité des Annotations. JOBIM : Journées Ouvertes en Biologie, Informatique et Mathématiques, Sep 2010, Montpellier, France.  $36$  p. hal- $02824208$ 

#### **HAL Id: hal-02824208 <https://hal.inrae.fr/hal-02824208>**

Submitted on 6 Jun 2020

**HAL** is a multi-disciplinary open access archive for the deposit and dissemination of scientific research documents, whether they are published or not. The documents may come from teaching and research institutions in France or abroad, or from public or private research centers.

L'archive ouverte pluridisciplinaire **HAL**, est destinée au dépôt et à la diffusion de documents scientifiques de niveau recherche, publiés ou non, émanant des établissements d'enseignement et de recherche français ou étrangers, des laboratoires publics ou privés.

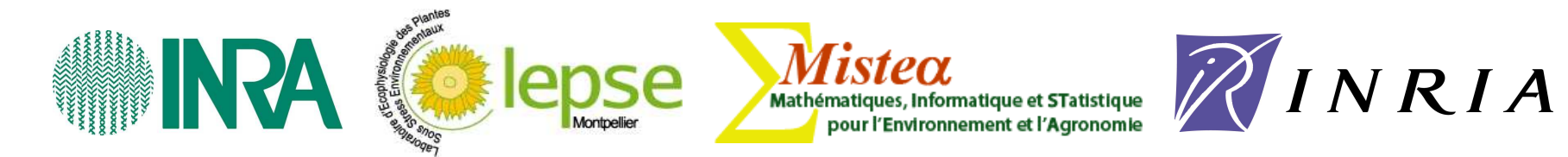

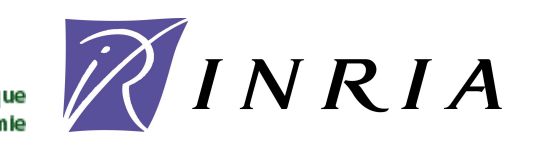

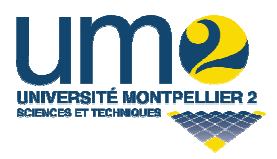

# Using annotations<br>for **R** function management

**A. Tireau C. Domerg** O. Corby J. Fabre C. Faron-Zucker É. Gennari A. Granier I. MirbelV. NègreP. Neveu

6th September 2010

MOQA 2010

## **Context**

**Approach**

**Ontology Overview**

**Demonstration**

**Conclusion**

## **INRA - LEPSE:**

#### Laboratory of Plant Ecophysiology under Environmental Stresses

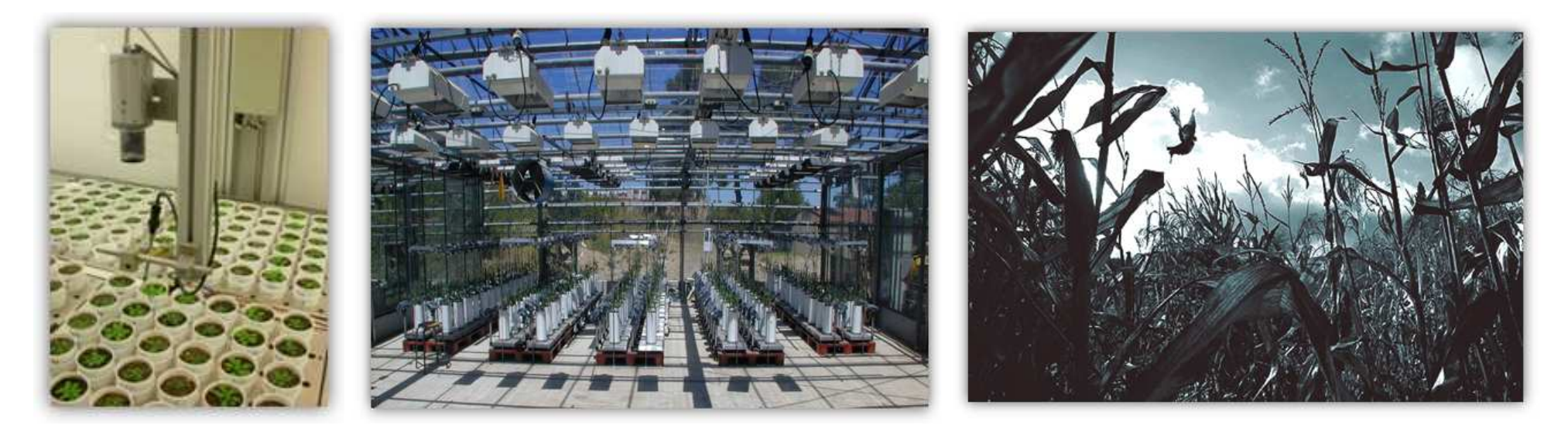

- Plant adaptation to climatic change
- Controlled environment
- High-throughput phenotyping
- **Information Systems (Phenopsis, Phenodyn, Cincalli)** 
	- tool developments for data management with

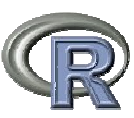

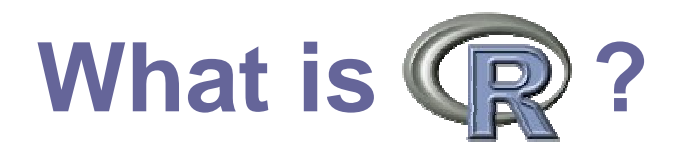

● Computer programming language and environment for statistical computing and graphics

- Used by a large researcher community
- $\bullet$  Open source (GNU project) and multi- platforms (Linux, Windows, MacOS)
- $\bullet$ Easy to extend with user-written functions.

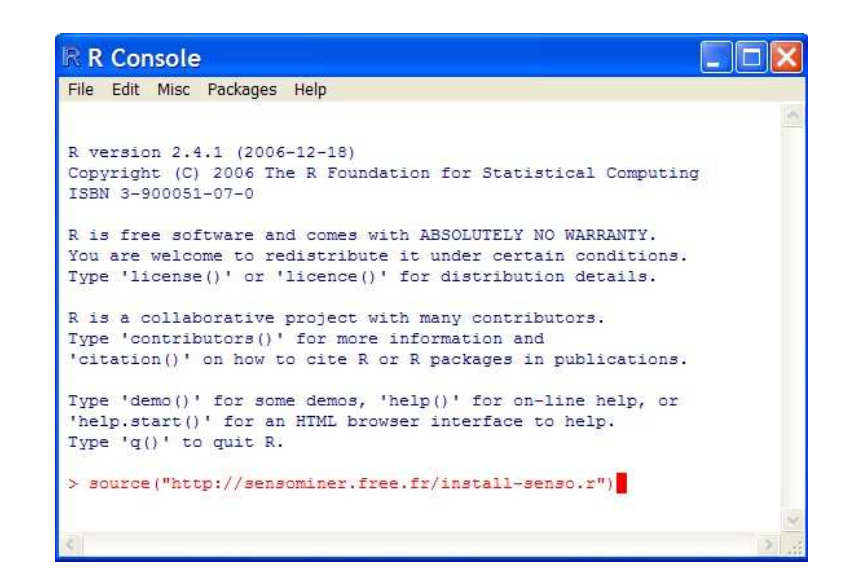

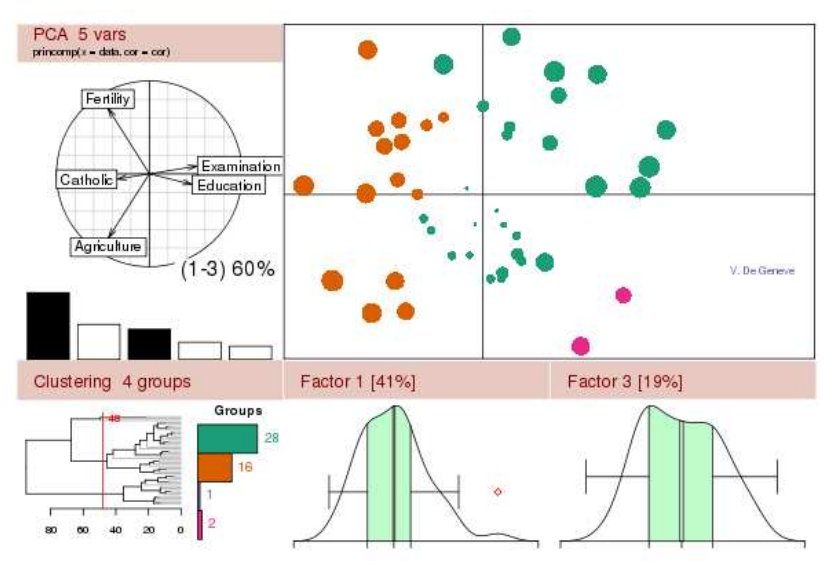

#### 4**http://cran.r-project.org/**

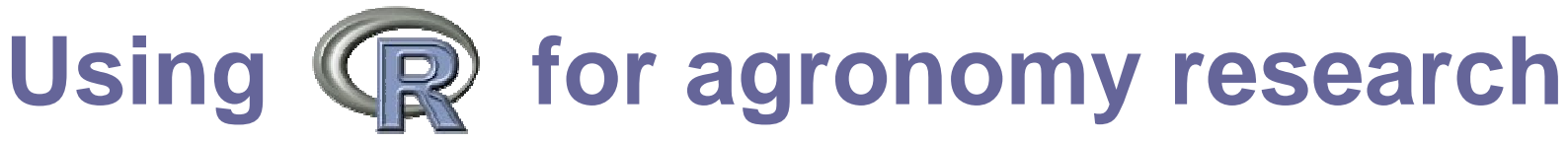

# **Information Systems**:

- Online monitoring and data visualisation

- Data checking, validation and insertion (online/offline data)

#### library(RODBC)

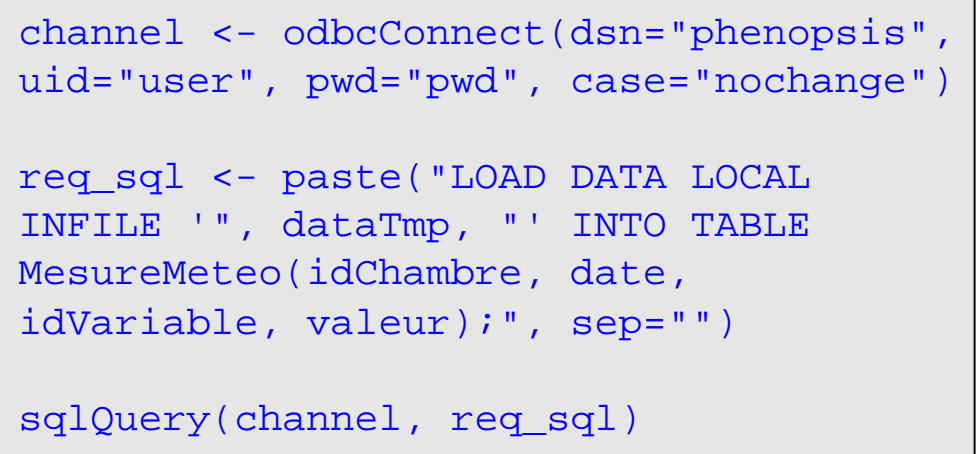

# **Data Analysis**:

- Elaborated data computation
- Statistical analysis

## \* Modelling

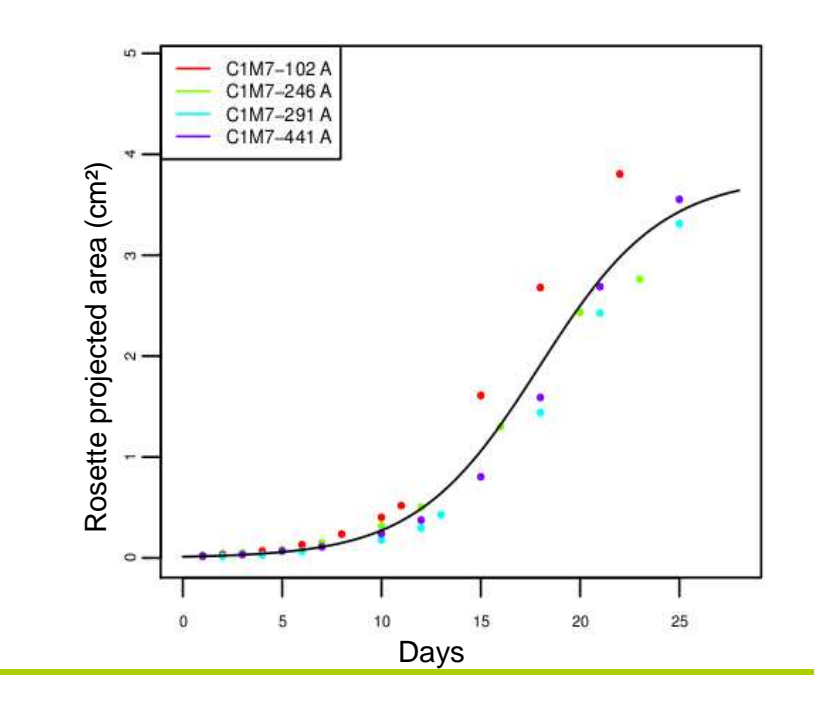

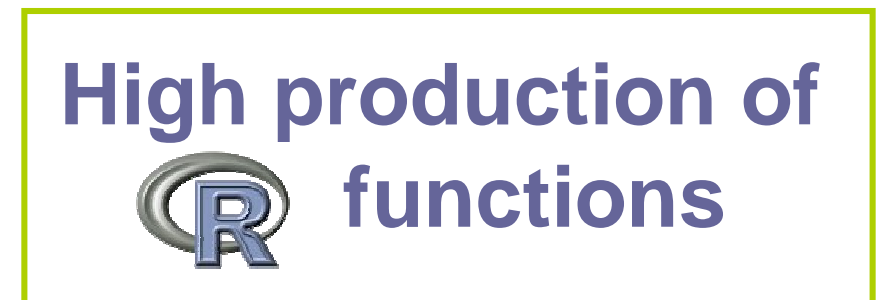

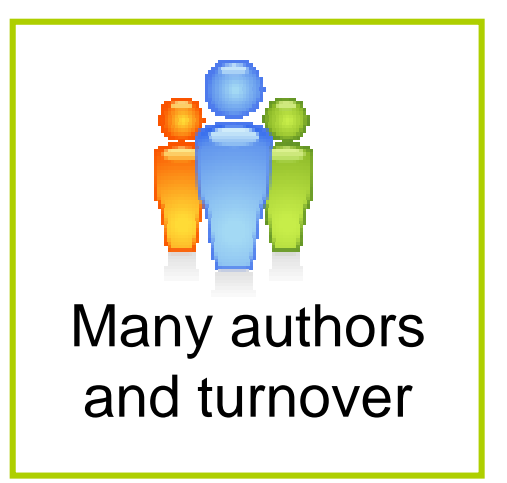

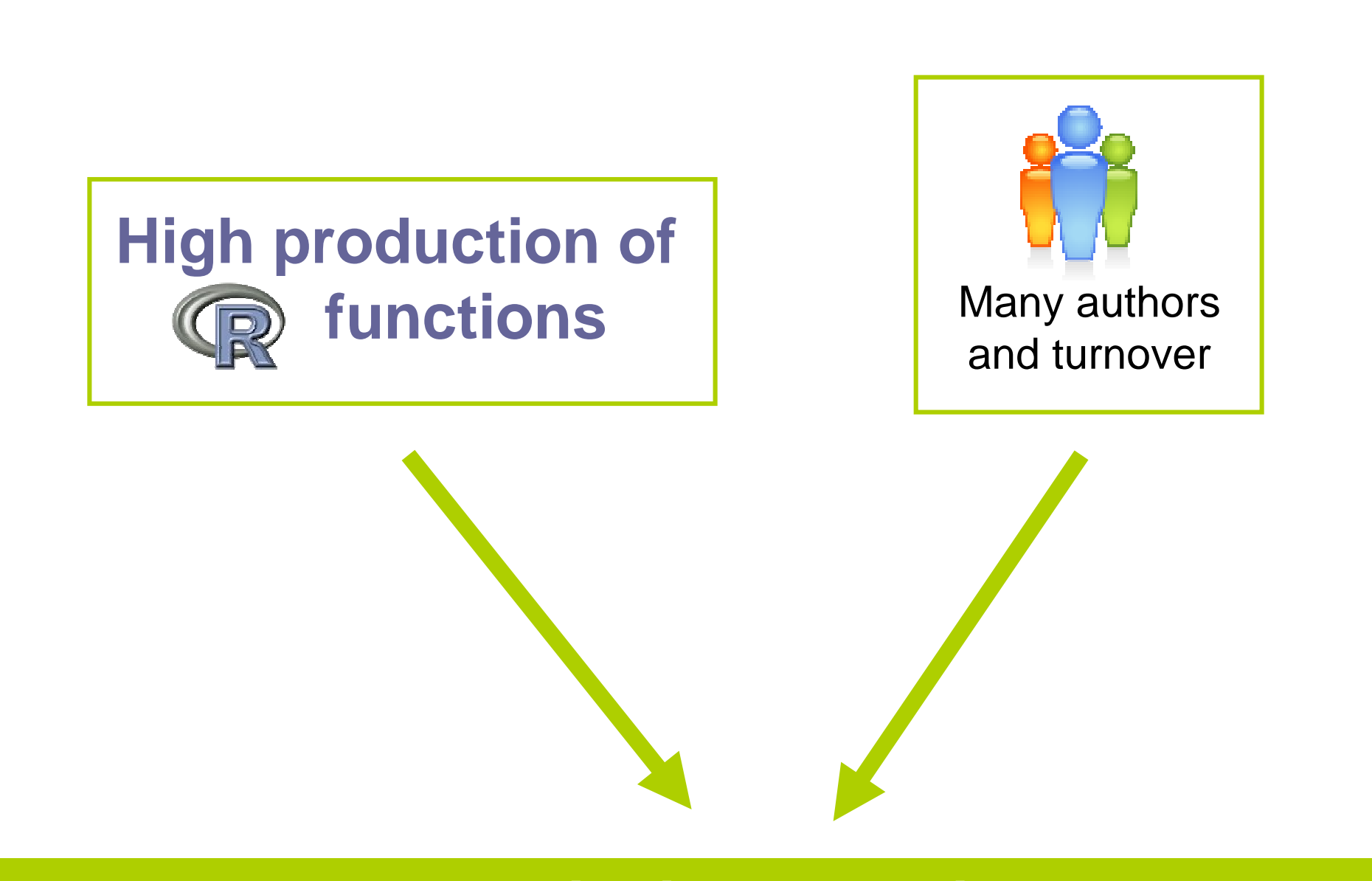

Approach Ontology Demonstration Conclusion

**Context**

## **How to share, capitalize, organize and promote these functions?**

**AIMS**

Store and organize the functionsGive an easy and long-term access

**IDEAS**

Create an ontology to describe R functions

Provide a new kind of repository with reasoning andpowerful search tools

# **TOOLS**

W3C Semantic Web Technologies

# **Ontology**

Formal description of concepts and relations between concepts

Examples of concept: **Rfunction Argument Person**

Examples of relation: **hasArgument isANewVersionOf hasAuthor**

→ Provides a **controlled** vocabulary

→ Designed to be understood by **computers**

## **RDF, RDFS and OWL:** W3C standards to write ontologies

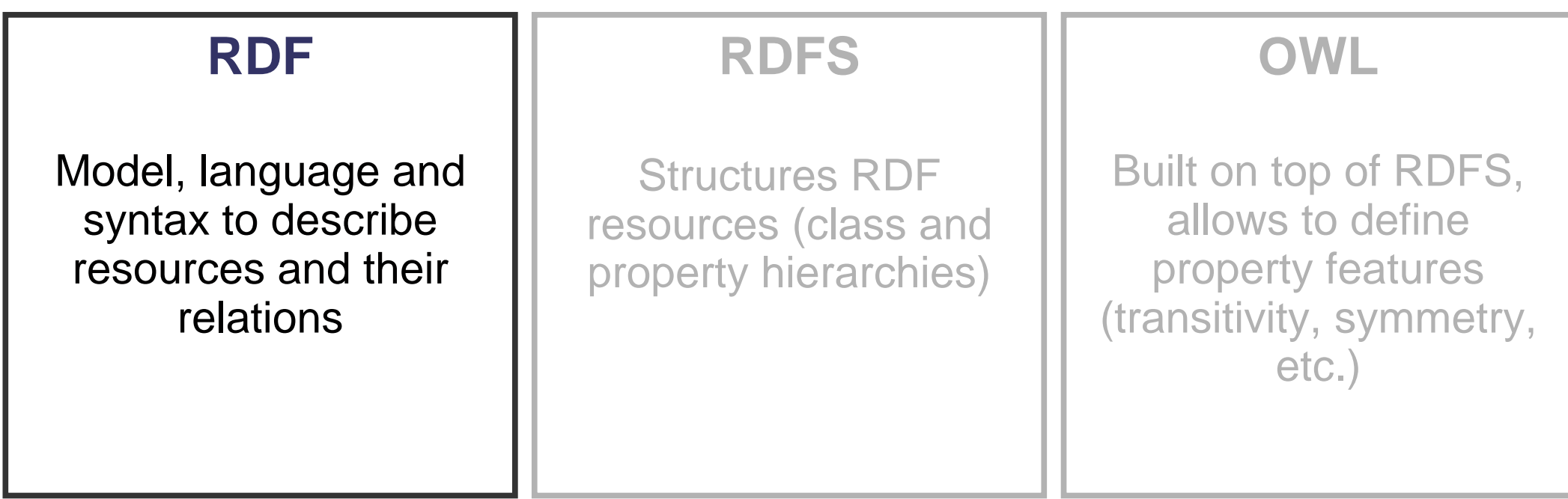

**RDF**Resource Description Framework

An example about R function description:

- $\rightarrow$  R function attributes and properties
- $\rightarrow$  Relations between R functions

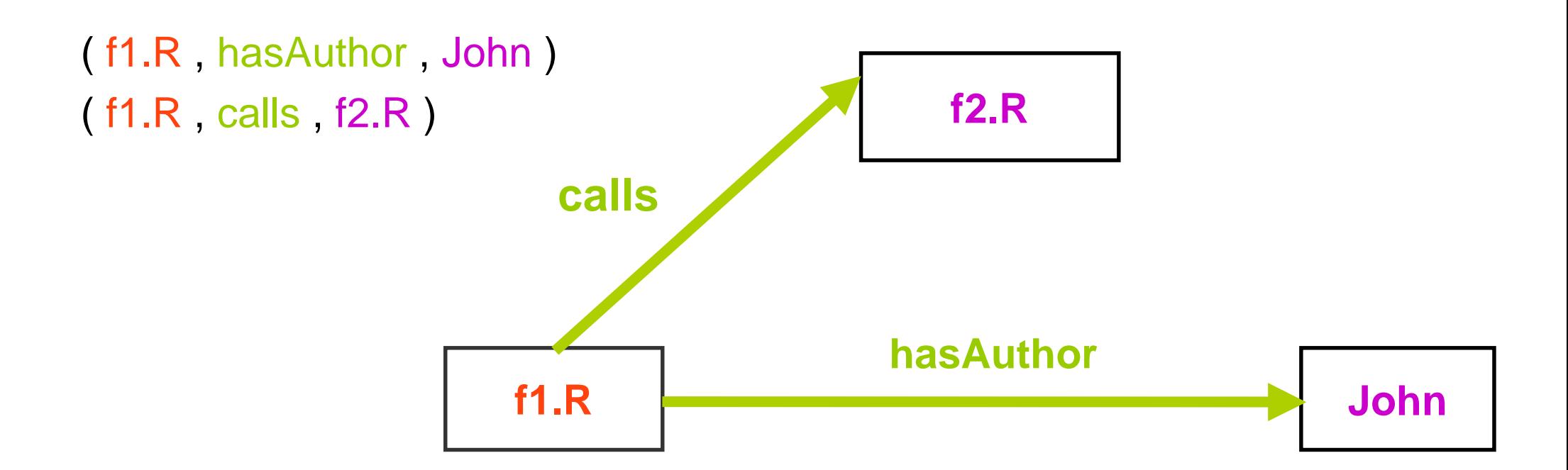

RDF is a semantic graph model

## **RDF, RDFS and OWL:** W3C standards to write ontologies

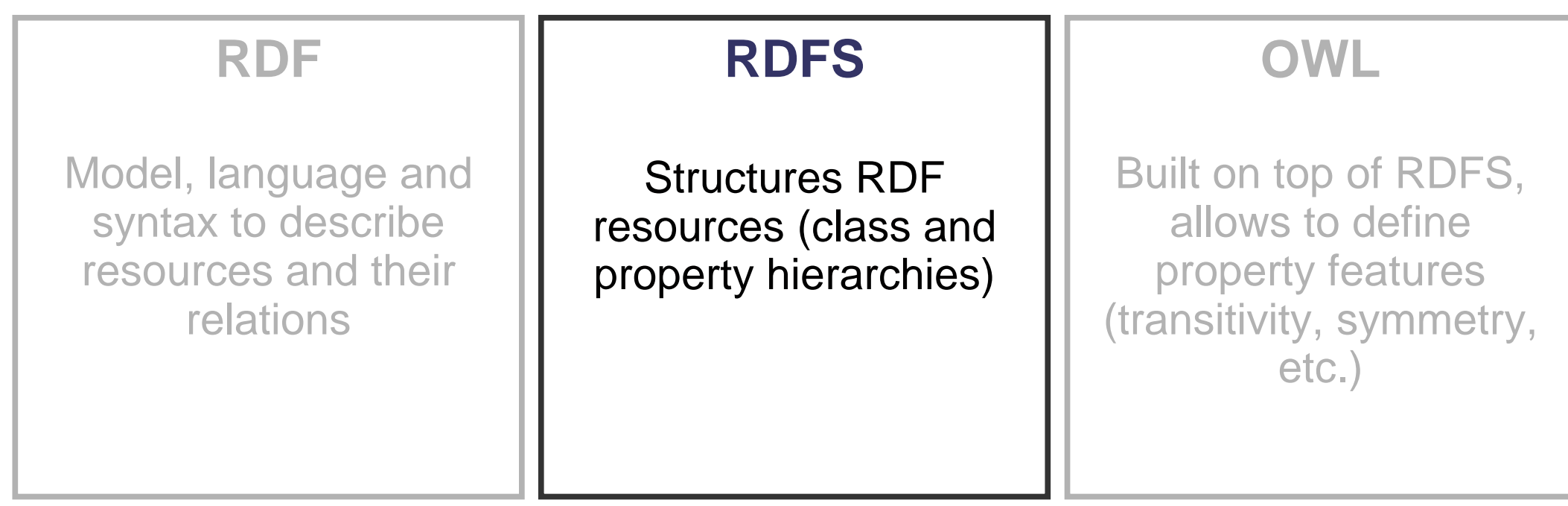

# **RDF Schema**

Provides elements to **structure** RDF resources such as:

- $\rightarrow$  Class hierarchy
- → Property restrictions (domain, range)

Example of class: domain and range definition

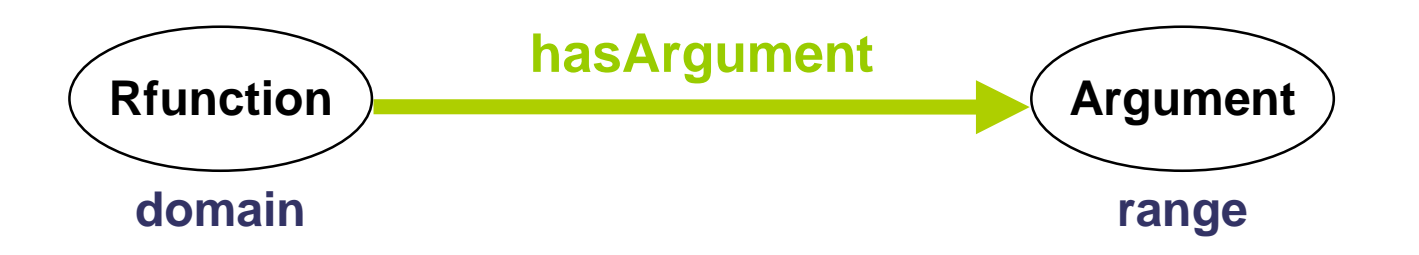

## **RDF, RDFS and OWL:** W3C standards to write ontologies

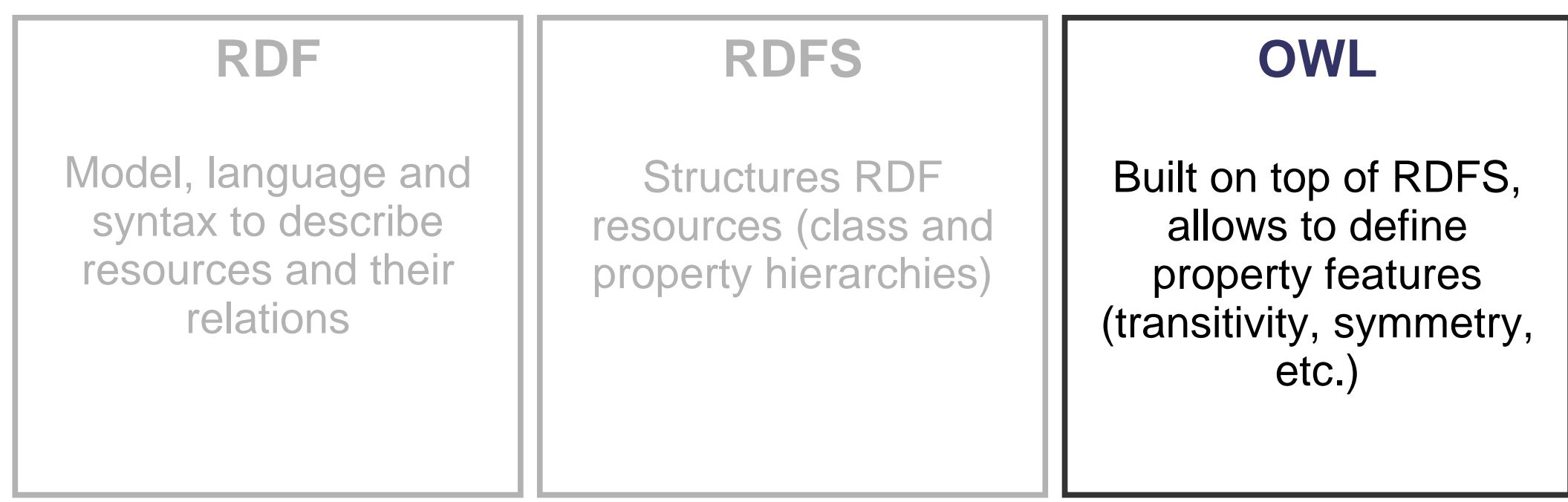

**OWLL** Ontology Web Language

- $\rightarrow$  Built on top of RDFS
- $\rightarrow$  Allows to define : transitivity, symmetry, inverse of, etc. properties

Provides powerful description of concepts and their relationships

Example of OWL: INVERSE OF

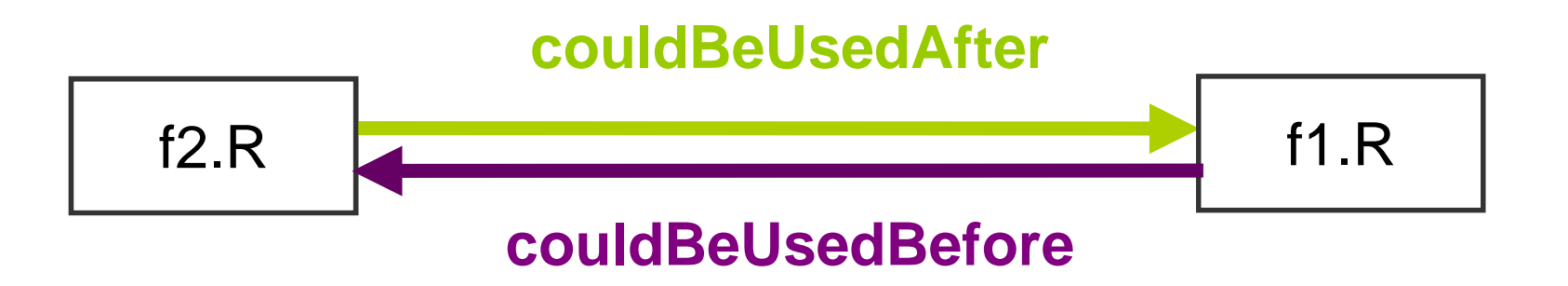

# **Ontology querying**

## **RDF/OWL files**

#### Ontology and annotations

<owl:ObjectProperty rdf:about="#couldBeUsedAfter"><rdfs:range rdf:resource="#Rfunction"/> <rdfs:domain rdf:resource="#Rfunction"/> <owl:inverseOf rdf:resource="#couldBeUsedBefore"/></owl:ObjectProperty>

**SPARQL**

**Query** 

Language

for RDF/OWL

Ontology Demonstration Conclusion

# **Ontology querying**

#### **RDF/OWL files: Ontology and annotations**

<owl:ObjectProperty rdf:about="#couldBeUsedAfter"><rdfs:range rdf:resource="#Rfunction"/> <rdfs:domain rdf:resource="#Rfunction"/> <owl:inverseOf rdf:resource="#couldBeUsedBefore"/></owl:ObjectProperty>

**SPARQL**

**Query** 

Language

for RDF/OWL

**CORESE** (INRIA – Edelweiss)

Software and engine to :

 $\rightarrow$  infer and to run rules

 $\rightarrow$  perform SPARQL queries

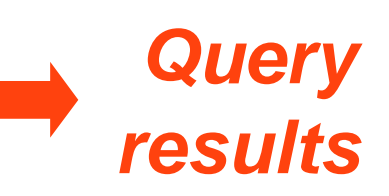

#### **Global view**

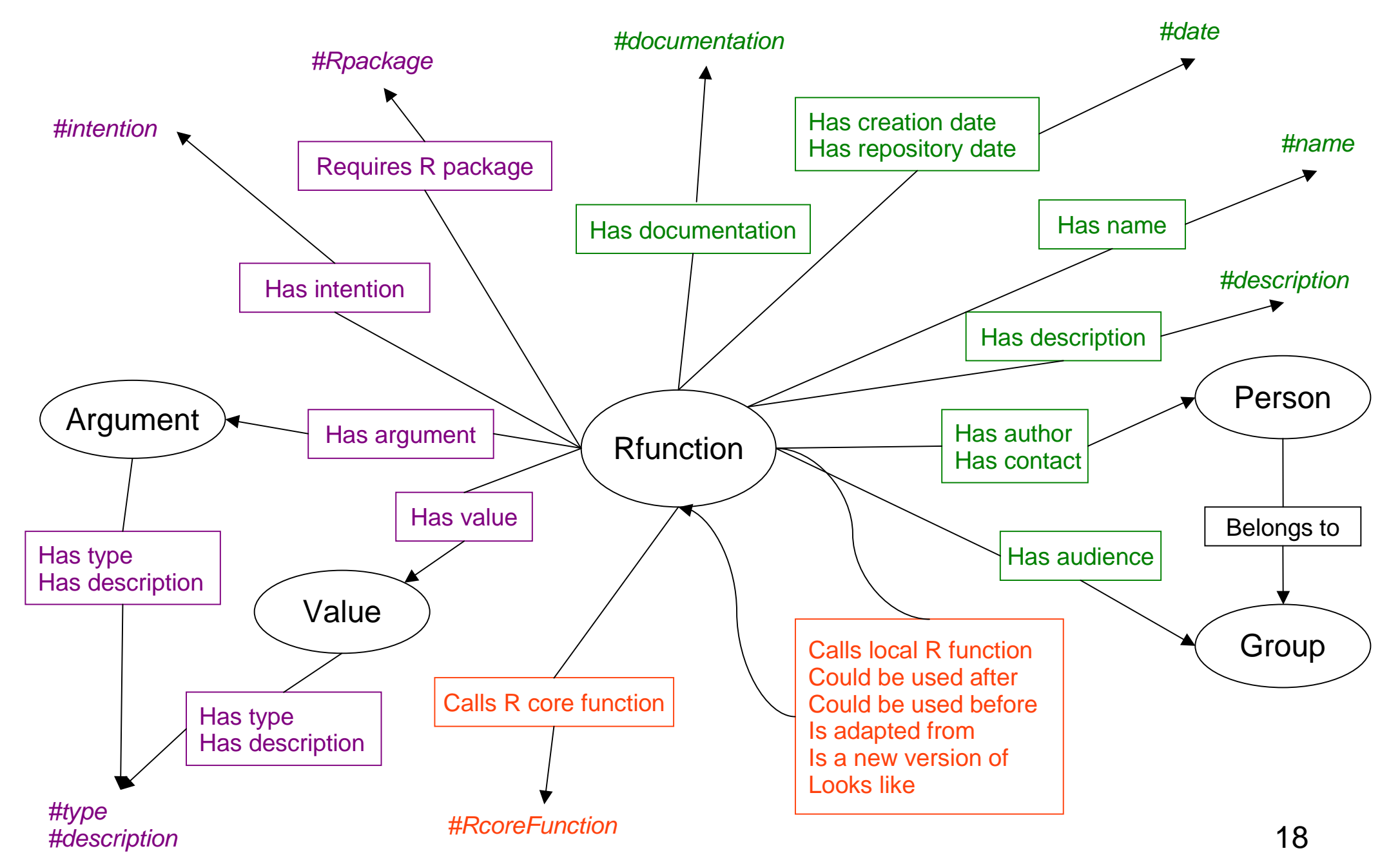

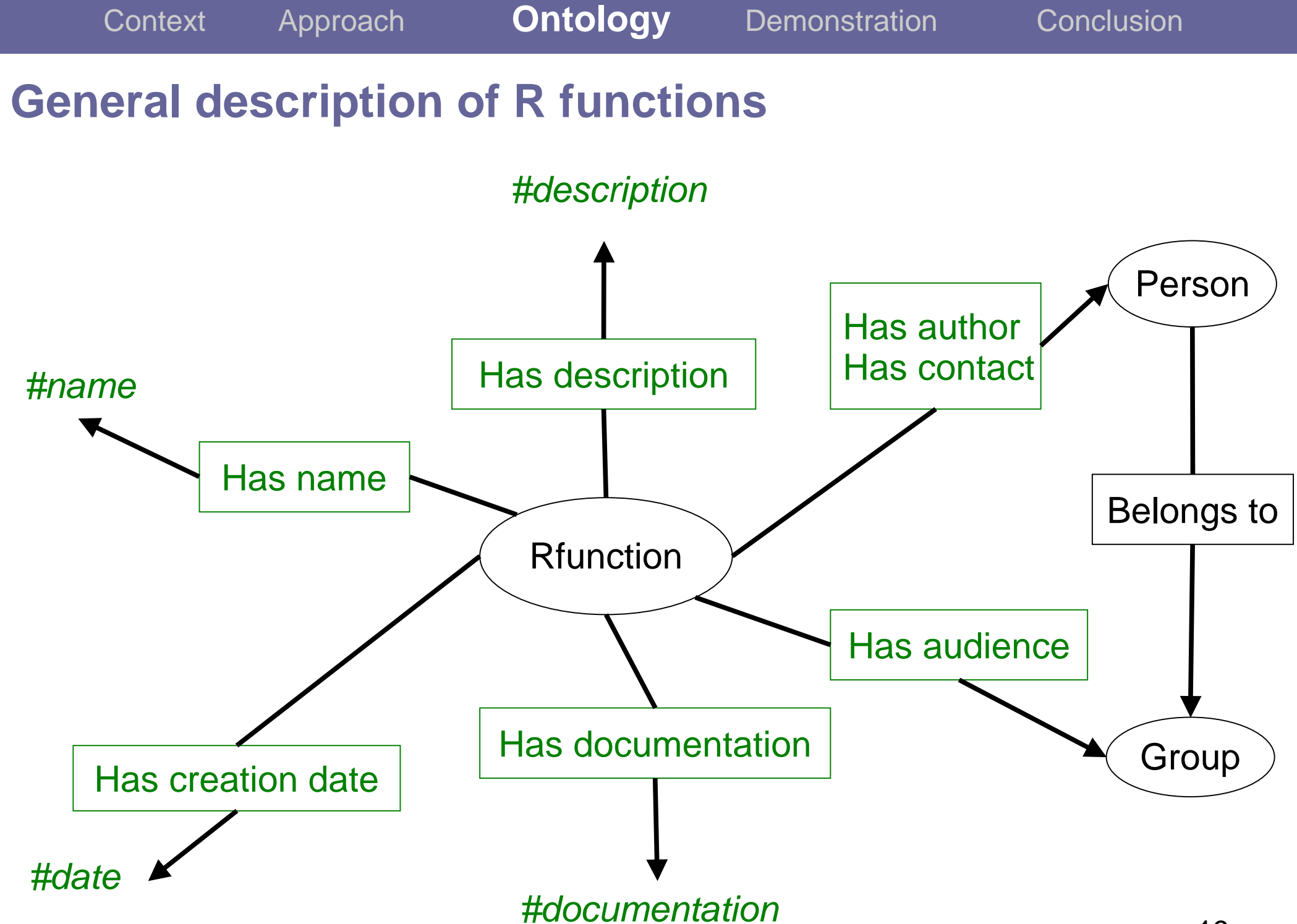

#### **Detailed description of R functions**

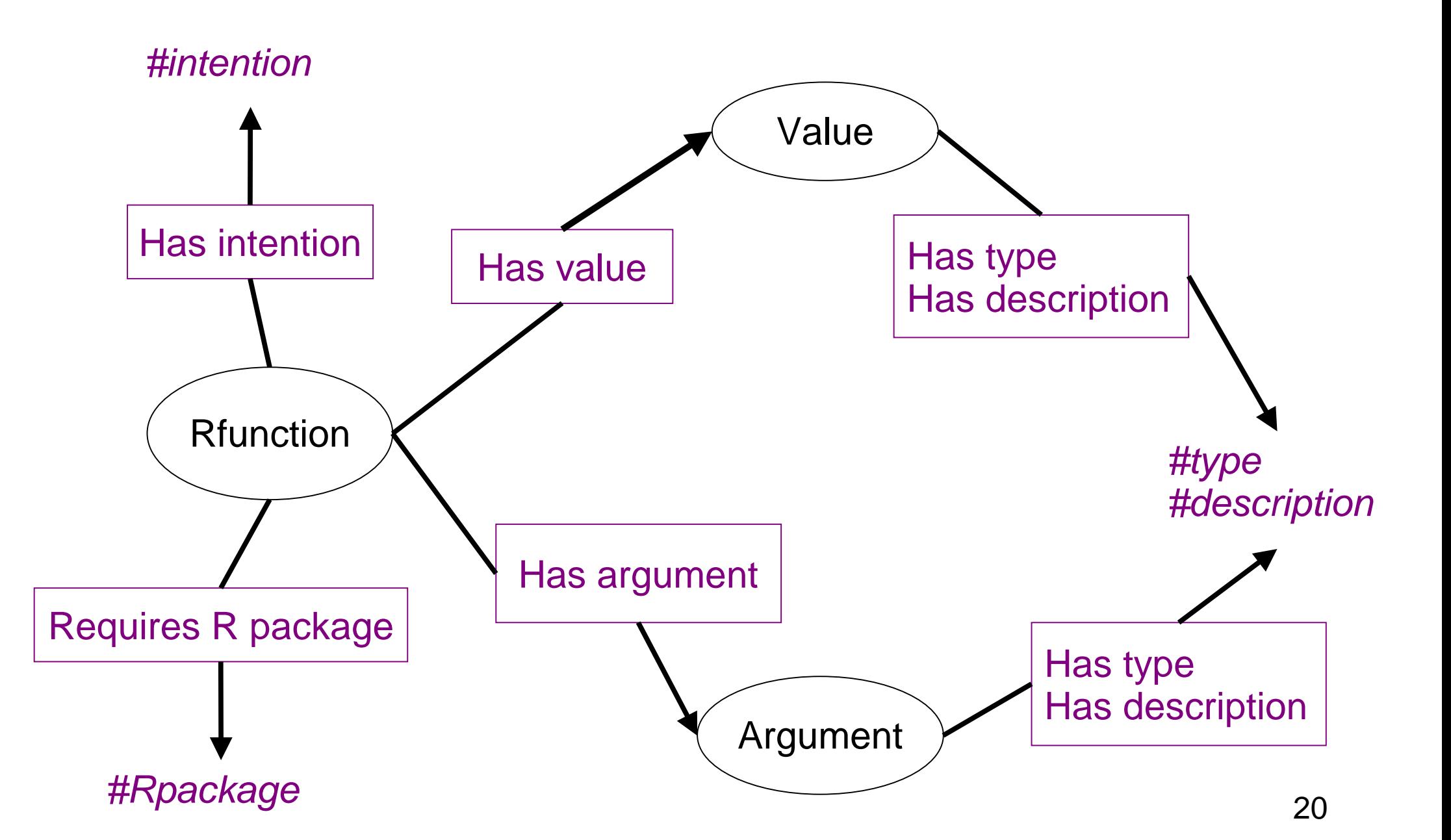

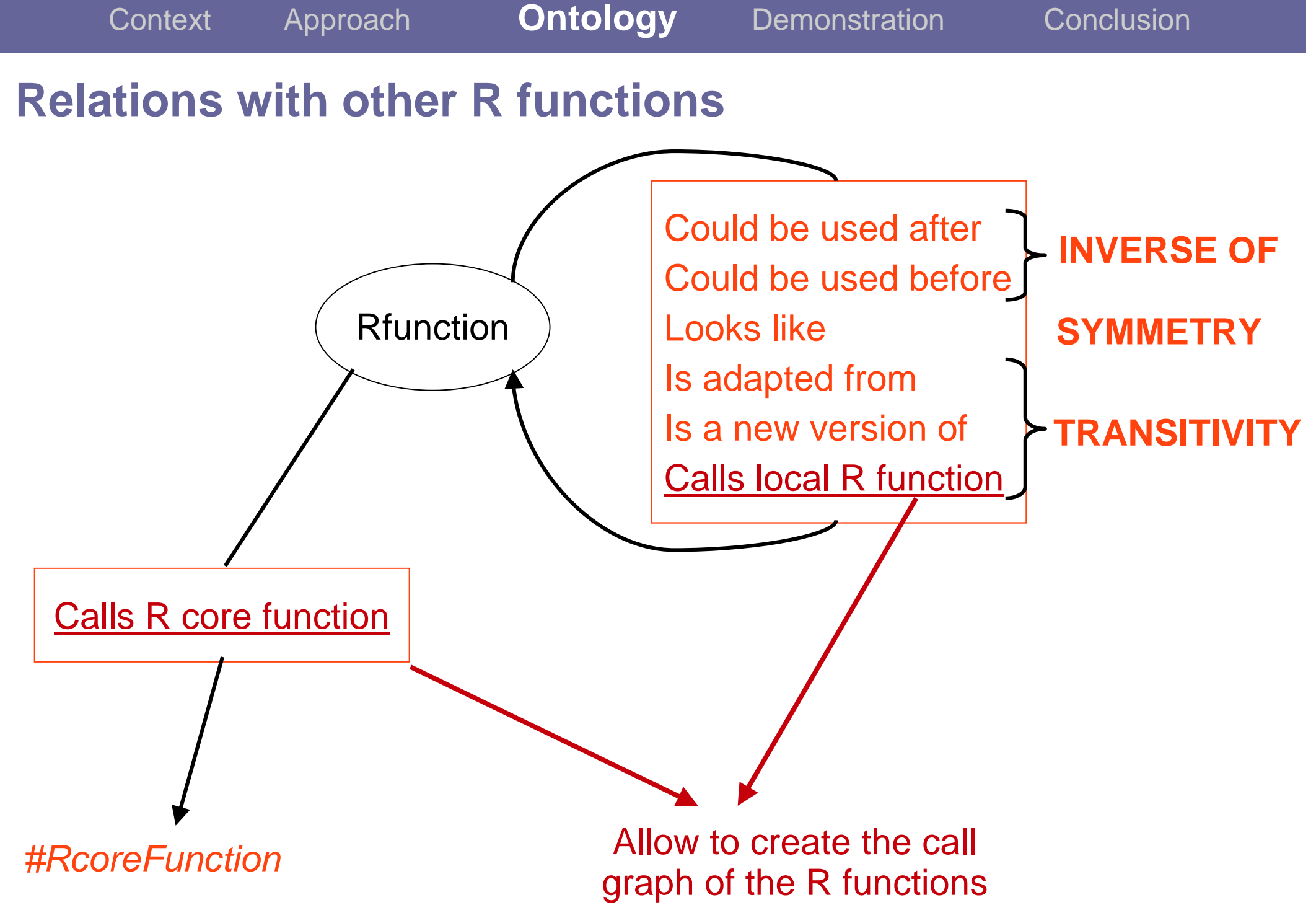

#### **OWL source code**

#### **INVERSE OF**

```
<owl:ObjectProperty rdf:about="#couldBeUsedAfter">
<rdfs:comment rdf:datatype="&rdfs;Literal">
If the R function could be used after another R function</rdfs:comment>
<rdfs:range rdf:resource="#Rfunction"/>
<rdfs:domain rdf:resource="#Rfunction"/>
<owl:inverseOf rdf:resource="#couldBeUsedBefore"/>
   </owl:ObjectProperty>
```
#### **TRANSITIVITY**

```
<owl:ObjectProperty rdf:about="#hasLocalCall">
<rdf:type rdf:resource="&owl;TransitiveProperty" /><rdfs:comment rdf:datatype="&rdfs;Literal">Local Call function</rdfs:comment>

<rdfs:range rdf:resource="#Rfunction"/>
<rdfs:domain rdf:resource="#Rfunction"/></owl:ObjectProperty>
```
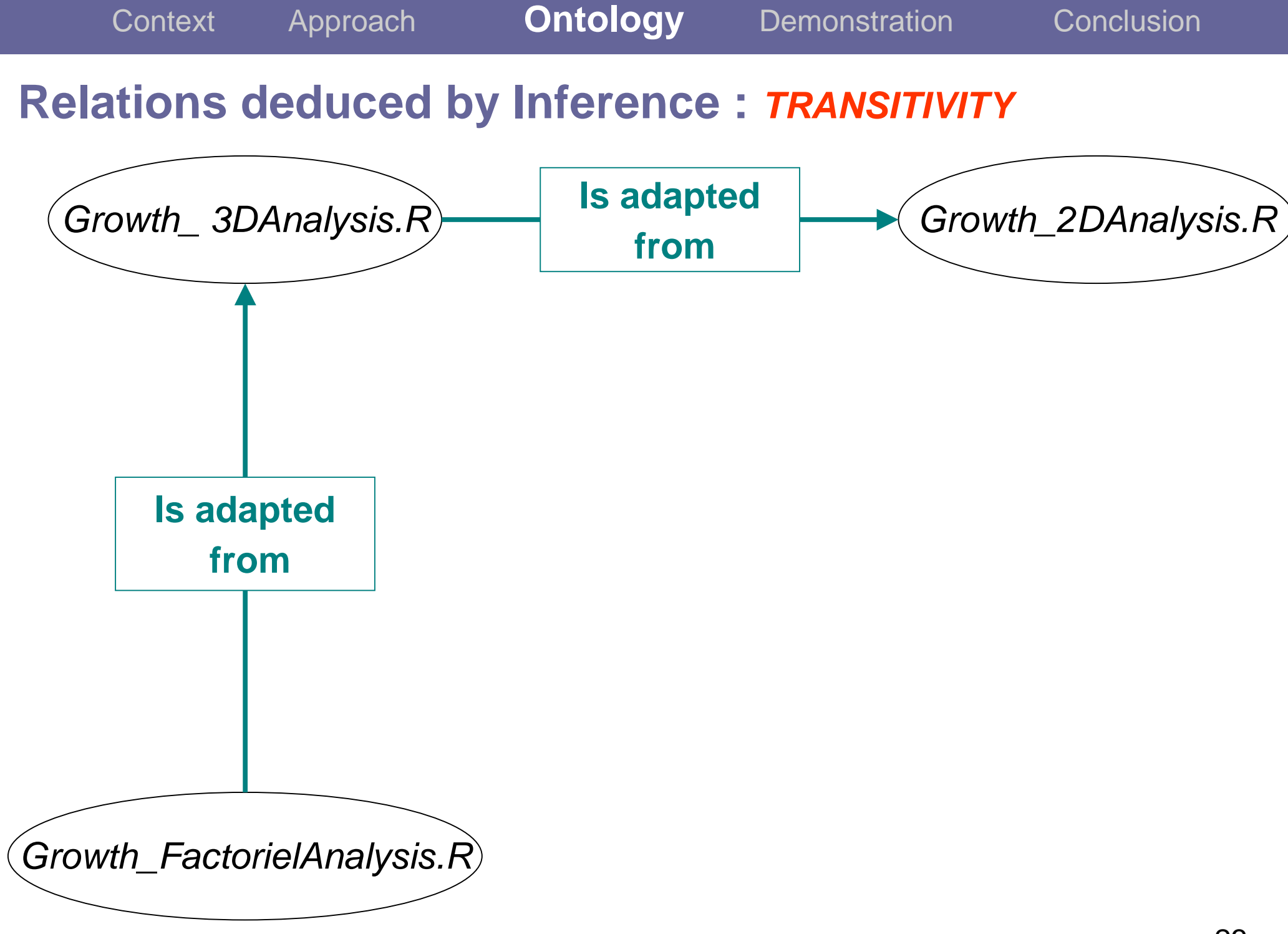

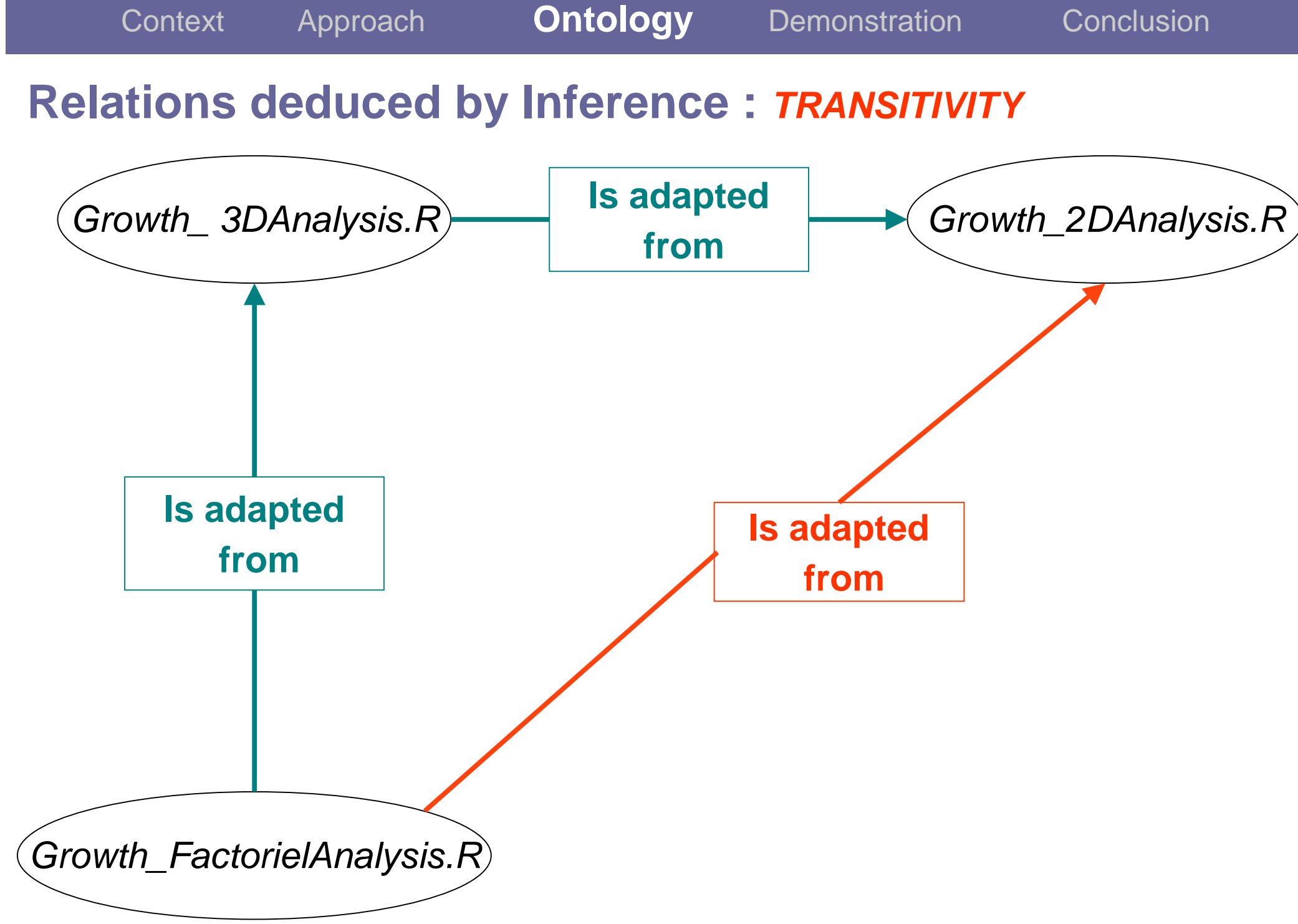

#### **Relations deduced by Inference : INVERSE OF**

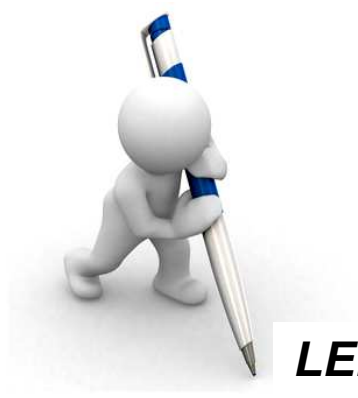

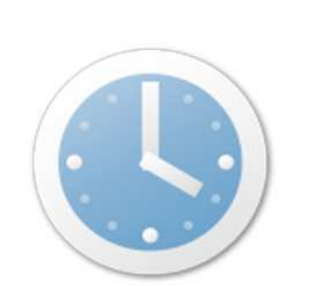

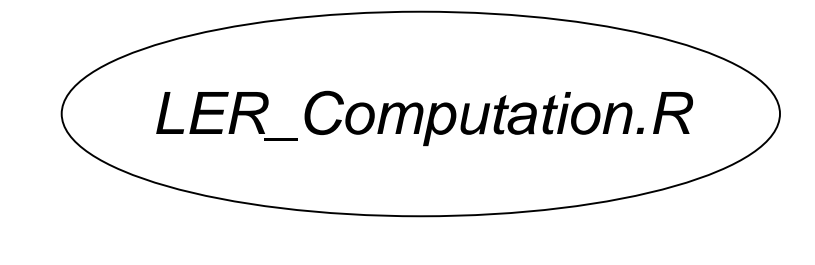

**LER\_Computation.R**

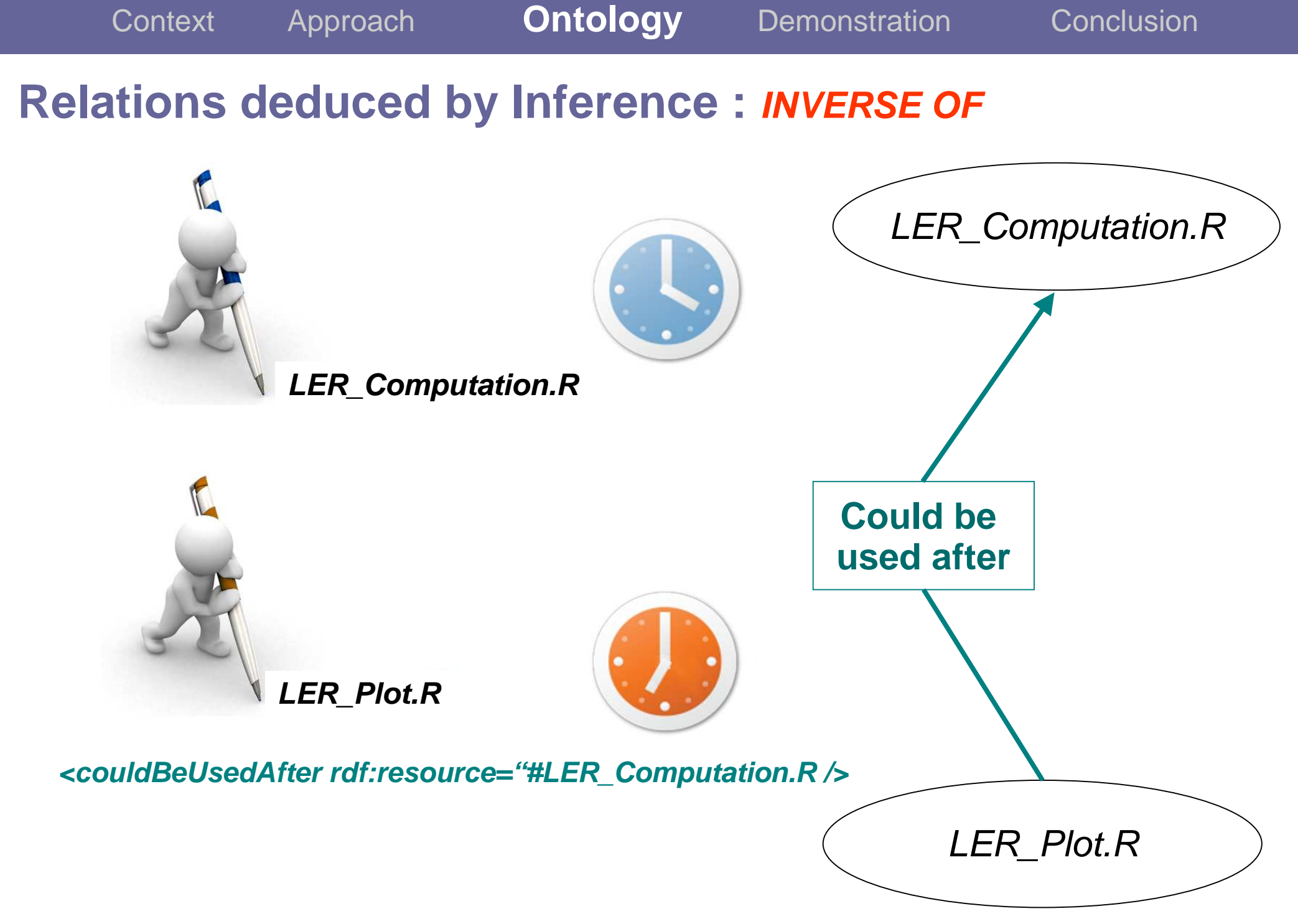

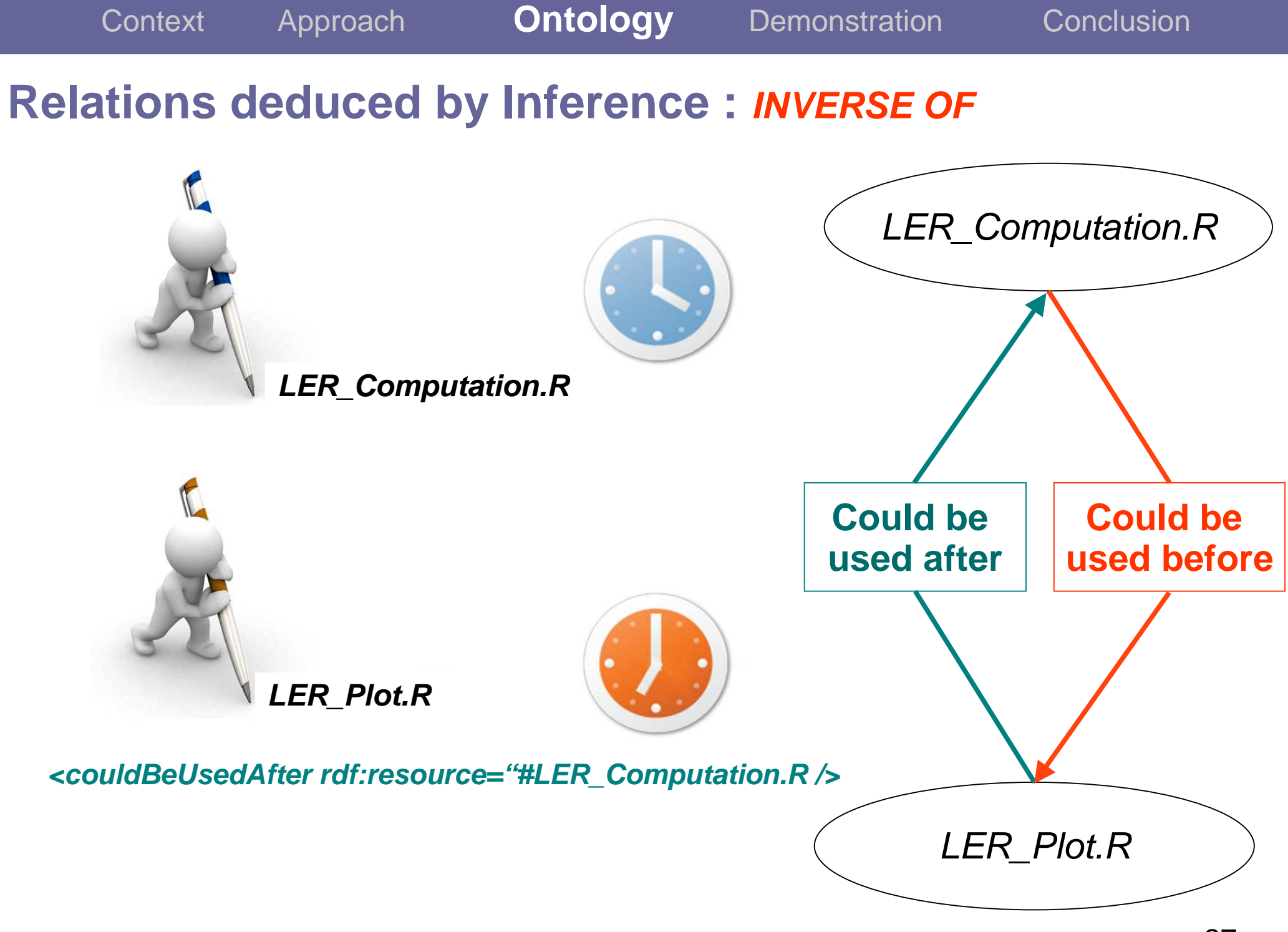

 **Ontology**Context ApproachDemonstration Conclusion **Relations with other R functions: Call GraphCalls local** Growth\_Modeling.R Growth\_Fitting.R **R functionCalls R core functionCalls local** #nls **Calls local R functionR functionOf Growth\_Analysis.R**Anne. Tireau Growth Modeling.R

Growth\_Analysis.R**Calls R core functionCalls R core function**

#match #lm

match ЛT **Lm** Sequence

 $\blacksquare$  als

 $\blacksquare$  als

Anne.Tireau Growth Fitting.R

Anne. Tireau Growth Fitting.R

Call: Anne. Tireau\_Growth\_Modeling.R Call: Anne. Tireau\_Growth\_Fitting.R

**Web InterfaceDemonstration**

#### **Conclusions**

- $\rightarrow$  Users find this repository relevant (efficient search, easy annotating)
- $\rightarrow$  Semantic Web tools allow reasoning for an 'intelligent' repository
- $\rightarrow$  Model and application are easy to adapt to:

 $\rightarrow$  other fields of research,

 $\blacktriangleright$  other programming languages,

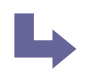

mathematical models.

#### **Conclusions**

- $\rightarrow$  Users find this repository relevant (efficient search, easy annotating)
- $\rightarrow$  Semantic Web tools allow reasoning for an 'intelligent' repository
- $\rightarrow$  Model and application are easy to adapt to:

 $\rightarrow$  other fields of research,

- $\rightarrow$  other programming languages,
	- mathematical models.

#### **Prospects**

- $\rightarrow$  Add relations between functions and reports, articles, etc.
- $\rightarrow$  Add concept of R package
- → Improve automatic extraction from R function documentation

**Thank you**

**Questions ?**

## **GUI for edition and creation of annotations**

- $\rightarrow$  A few minutes thanks to pre-filled forms
- $\rightarrow$  Generation and storage of OWL file

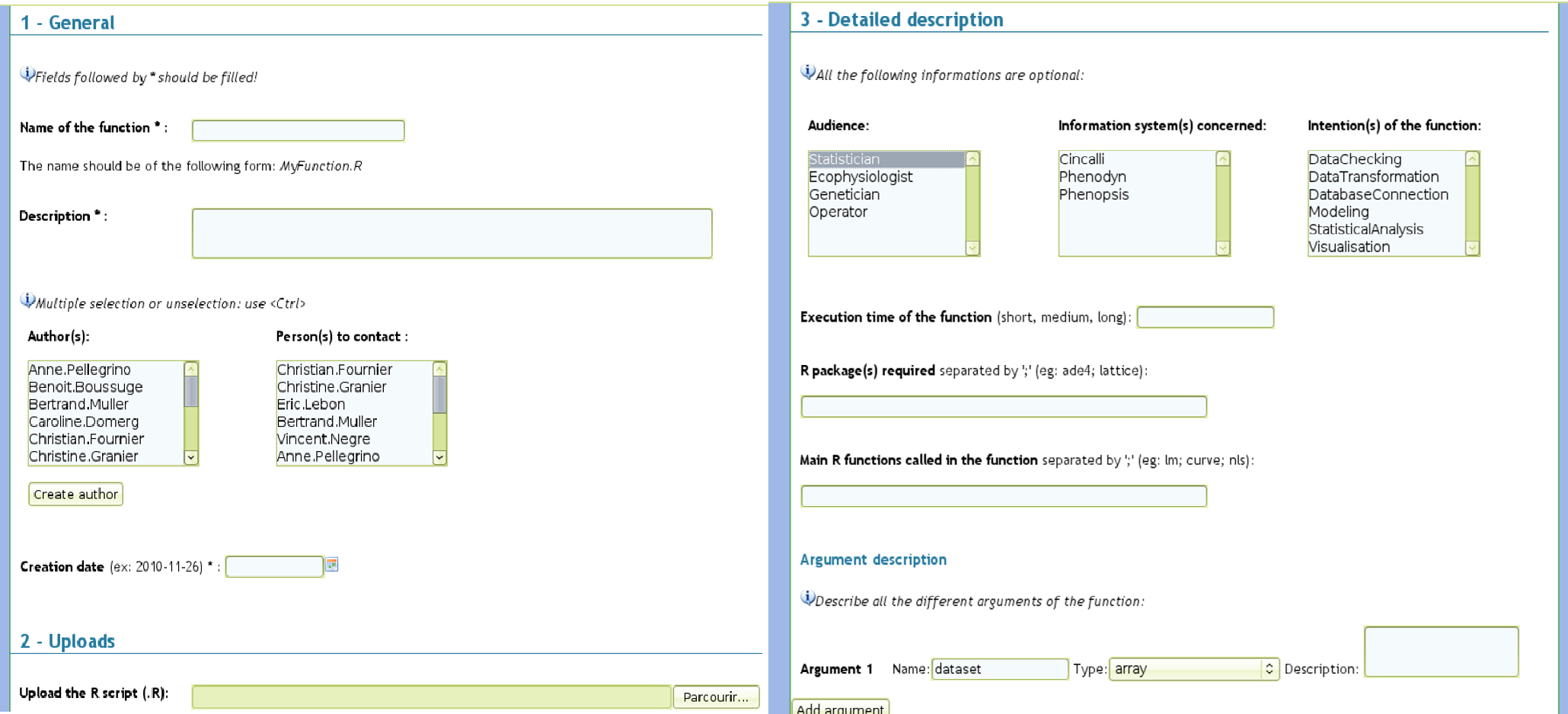

#### **Function consultation card**

#### **Vera.Georgescu LERvalidation.R**

Download R files

#### **Description**

The general function of visualisation, automatic and manual correction of the Leaf Elongation Rate kinetics measured on the Phenodyn platform. This function runs on R version 2.6.2

#### **Arguments**

**ELERvalidation.R graph** Type: logical Description: boolean for graphic mode (for manual correction)

#### **ELRvalidation.R finnuit**

Type: scalar Description: the hour of end of the night

#### **Audience**

Ecophysiologist

**Authors** 

Vera.Georgescu

**Contacts** 

Vincent.Negre

**Creation date** 

2008-02-01

→ Information about the function (author, arguments, intentions, etc.)

**→** Download of R function and associated files (documentation, datasets, etc.)

## **Function consultation card**

#### Example 1

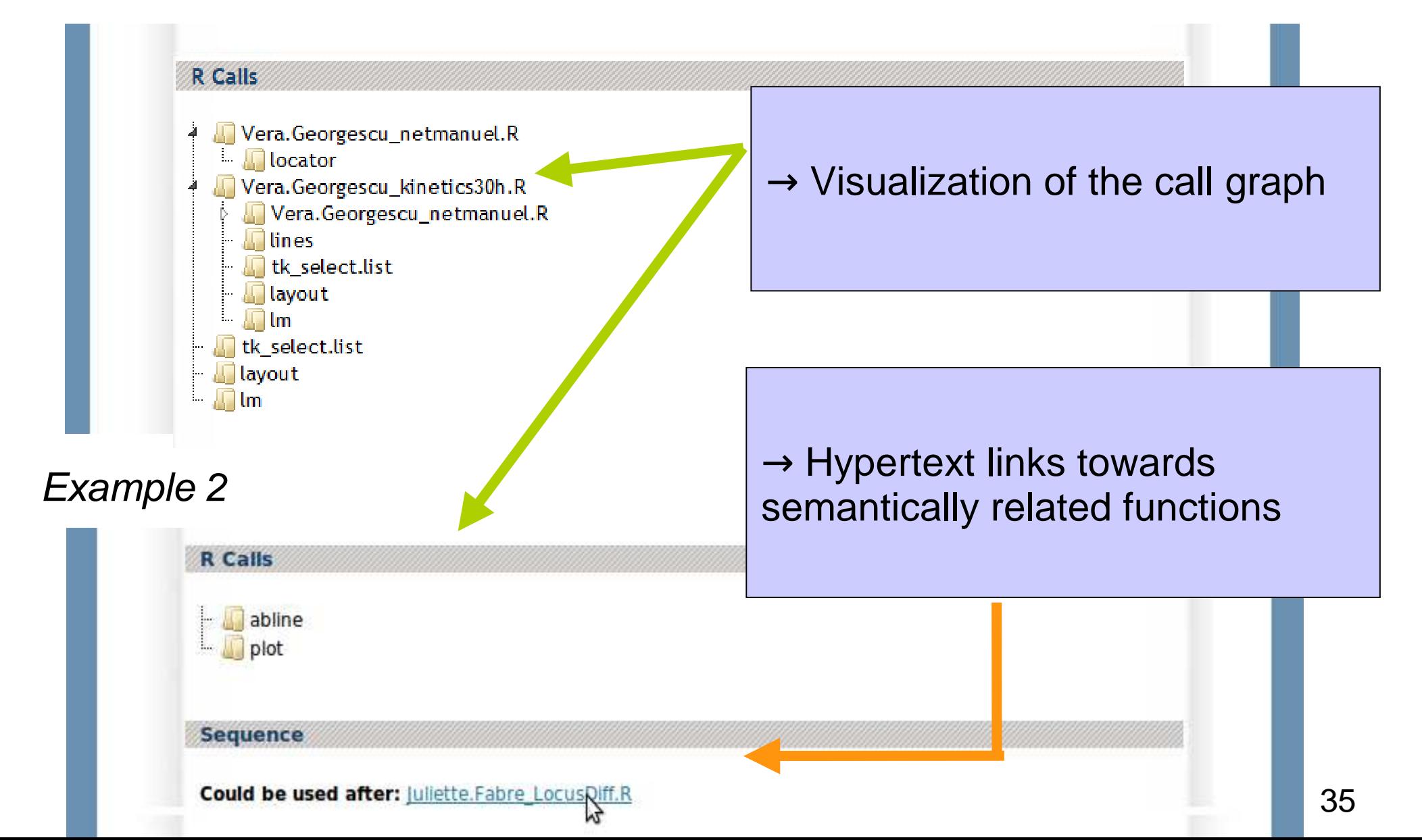

#### **Powerful search tools**

Build a *SPARQL* request adding conditions on the properties

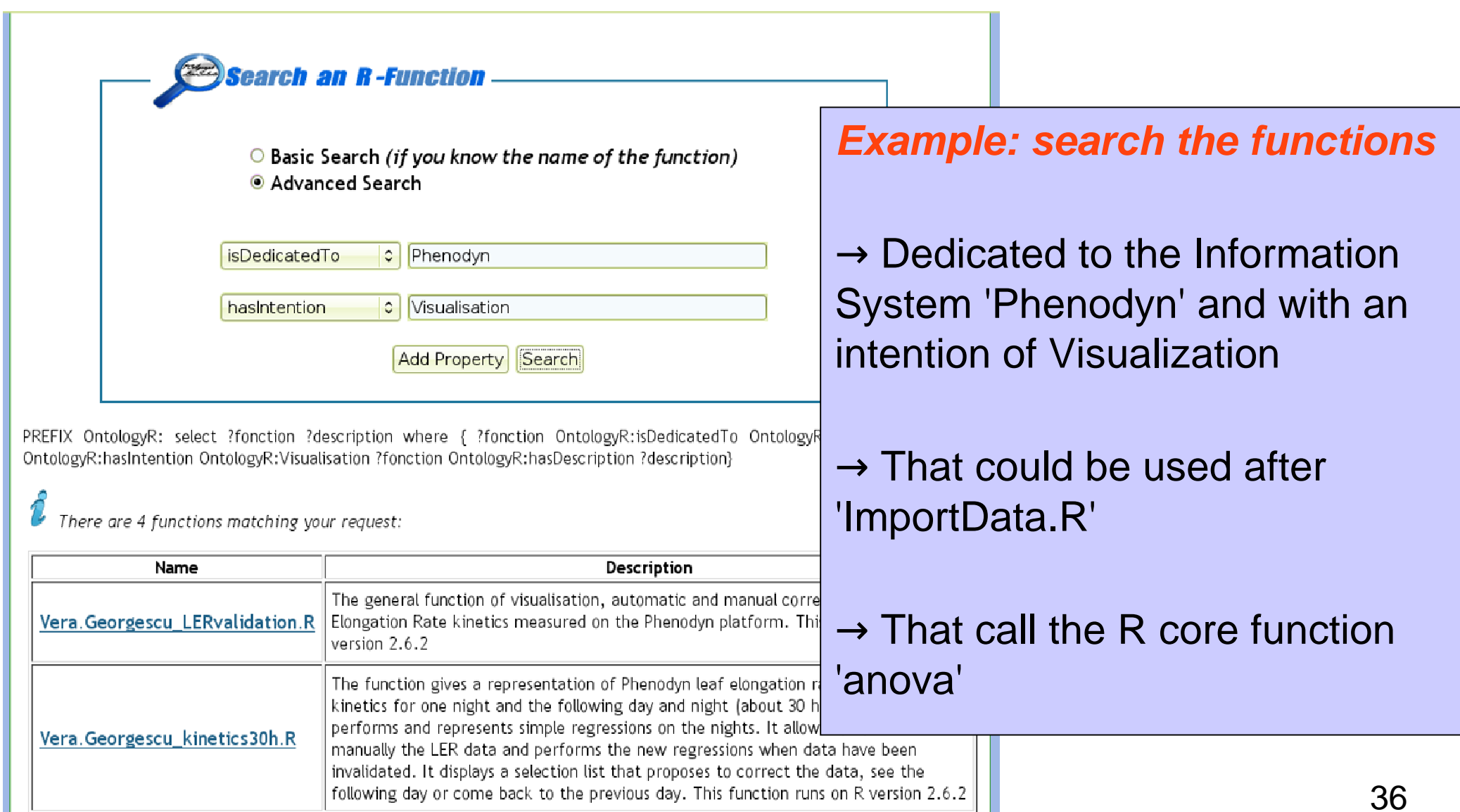